Adobe Photoshop 2021 (Version 22.3) Keygen Crack Setup License Code & Keygen Download 2022

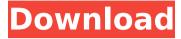

### Adobe Photoshop 2021 (Version 22.3) Crack+ Torrent

You can't use any features of a computer and Photoshop combination well if you don't have the right software. Download the software for Photoshop (or the program that your computer came with) and go through its tutorials or read the specifications to learn how to use it, along with your graphics program. After you get the hang of using Photoshop, you'll be doing more than manipulating images for hours. You'll create graphics that are more than a simple color change. Photoshop has other features that enable you to create the illusion of depth on an image. Even a simple image with a single sheet of paper can be converted into a multi-layered image that realistically creates the impression of depth. You may find yourself spending more time learning how to manipulate a photo than editing it. This chapter helps you get started. ## Finding the Right Software Program You have to be able to master the most important skill to using Photoshop; using the right software for the job. You have an image or a print on paper and you want to use Photoshop to create a manipulated file that can be viewed on a screen or print out. A lot of Photoshop's features are not practical for printing. You can also use Photoshop in some situations where you can't use anything else. When you're painting, that's where Photoshop excels. When you're painting, you're in one place. and you always have the computer with you. Even if you're running Photoshop on a desktop computer, you can view your images on a high-resolution monitor and use any of Photoshop's tools that can be used on a painting surface. Your graphics program can be either stand-alone or have the ability to use Photoshop in addition to the graphics program or stand-alone. If you have the ability to use multiple programs, either use them all or combine features from all your programs. The following sections describe the most popular graphic programs, including which ones work with Photoshop.

#### Adobe Photoshop 2021 (Version 22.3) [Win/Mac]

Features of Adobe Photoshop Elements Photoshop Elements has come a long way. To name a few, it contains the following features: Well-organized and user-friendly editing interface. Even a first-time user can quickly learn the program. Small size in both Windows and Mac OS. It can be easily stashed in a dock. Hundreds of preset layers, layer groups, and mask layers. The user can use some new layer and layer group features that were made for Photoshop and Photoshop CS6. Thumbnail shortcuts for featured items. Gradient filter. Image adjustment layers. See a table below to see the difference between Photoshop and Photoshop Elements. Some features are only available in the advanced version. The CS6 version has more features than the Elements version. Like most graphic editor programs, Photoshop Elements can be used for both editing and creating new images. Although there are lots of overlapping features, you can use both to get your job done and achieve your creative vision. Adobe Photoshop Elements Tutorials Beginner's Guide In this first tutorial of a Photoshop Elements series, we will teach you how to use Photoshop Elements the right way. You will learn how to use the basic functions of

Photoshop Elements so you can become an expert in editing and creating pictures with this program. First, we will introduce you to Photoshop Elements and how it works. You will learn how to use the main features and tools to create an image or manipulate existing images. Then, you will learn how to organize your library of images. We will learn how to change the properties of an image. You will learn how to use color, layers, adjustment layers, and perspective to create a good image. Finally, we will cover the basic tools and shortcuts for photo editing and creation. Adobe Photoshop Elements Photo Editing Designing a creative photo is a long and time-consuming process. At the beginning, you need to set up Photoshop Elements to make sure your artistic vision is correctly transferred into your images. For example, how do you manage color, contrast, and brightness? How do you make sure that your camera settings are correct so that you can maintain your creative vision for future images? The below table will help you to accomplish your vision. Adobe Photoshop Elements Photo Editing The Adobe Photoshop Elements editor is composed of three main tabs: the Image, Adjustments and 388ed7b0c7

2/5

# Adobe Photoshop 2021 (Version 22.3) Crack + Free Registration Code Free

British leader's comments come as anger mounts after government refused to back down and insisted it will continue to collect data on all planes, even after EU deal agreed on Tuesday. Russian President Vladimir Putin says his country "cannot give in" to pressure from the West over its plans to build a pipeline to pump gas across Ukraine to Europe. In an interview with the BBC published on Thursday, Putin said the EU and the United States have "little respect for our interests" and proposed building a pipeline through the territory of Moldova and through Ukraine. "Ukraine is our neighbor, it is our sovereign state. We are not ready to give it up," Putin said. In an interview with the BBC published on Thursday, Putin said the EU and the United States have "little respect for our interests" and proposed building a pipeline through the territory of Moldova and through Ukraine. In the phone interview with the BBC, Putin said Moscow was forced to go ahead with the project by the EU because the companies behind it had their gas supplies from Russia cut off at the border.Q: Duplicate index on one table My table structure CREATE TABLE `person` ( `ID` int(10) NOT NULL AUTO INCREMENT, `name` varchar(255) COLLATE latin1 general ci NOT NULL, `phone` varchar(255) COLLATE latin1 general ci NOT NULL, 'email' varchar(255) COLLATE latin1 general ci NOT NULL, 'birthday' date NOT NULL, 'weight' decimal(10,1) NOT NULL, 'height' decimal(10,1) NOT NULL, `city` varchar(255) COLLATE latin1 general ci NOT NULL, `country` varchar(255) COLLATE latin1 general ci NOT NULL, `food` varchar(255) COLLATE latin1 general ci NOT NULL, 'registration' int(11) NOT NULL DEFAULT 0, 'gender' int(11) NOT NULL DEFAULT 0, `logged` varchar(255) COLLATE latin1 general ci DEFAULT NULL, `active` int(

### What's New in the Adobe Photoshop 2021 (Version 22.3)?

Q: How to fill dataframe columns based on the values of another column I have a dataframe as shown below User Action\_Time Duration 0 0 0 1 1 0 1 2 2 0 2 3 3 1 1 4 4 1 2 5 5 2 1 6 6 2 2 7 I want to fill the Column "Duration" based on the values in the first column for every Action\_Time i.e. If the last row's time is 2 then Duration of the row for which the action\_time is 1 should be 2 as well. Fully filled dataframe looks like this User Action Time Duration 0 0 0 1 1 0 1

## System Requirements For Adobe Photoshop 2021 (Version 22.3):

OS: Microsoft Windows® XP/Vista/7 Processor: Intel® Pentium® III 700MHz Memory: 1GB RAM Hard Disk Space: 1.25GB DirectX: Version 9.0c Network: Broadband Internet connection Sound Card: DirectX 9.0c compatible sound card with support for AC3 Dolby surround sound How to Play: 1. Play the game, and pick a team to play against. 2. Press

#### Related links:

https://kampungkbpucangsawit.com/wp-

content/uploads/2022/07/Photoshop\_CC\_2014\_HACK\_\_Latest2022.pdf

https://www.digitalpub.ma/advert/adobe-photoshop-2022-version-23-keygen-

lifetime-activation-code-final-2022/

https://escuelainternacionaldecine.com/blog/index.php?entryid=2969

https://kitchenwaresreview.com/photoshop-2020-activation-code-with-keygen-pc-windows-latest/

https://lanetconsulting.com/sites/default/files/webform/Photoshop-2021-Version-22 3.ndf

https://ead.institutoinsigne.com.br/blog/index.php?entryid=7143

https://portalnix.com/adobe-photoshop-cs6-keygen-exe-free-updated-2022/

https://www.cakeresume.com/portfolios/adobe-photoshop-2021-version-22-crack-patch-x6

https://integritysmallbusiness.com/wp-content/uploads/2022/07/Adobe\_Photoshop\_ 2021\_Version\_2242\_Crack\_Patch\_\_LifeTime\_Activation\_Code\_WinMac\_Final\_2022.p df

https://startclube.net/upload/files/2022/07/a6MURiQzYFBV2Nc8XzYp\_05\_32271692ee00cf87372f707d30e21e24\_file.pdf

https://ubipharma.pt/2022/07/05/adobe-photoshop-2022-version-23-0-with-key-free-download/

https://adarsi.org/cursos/blog/index.php?entryid=3103

https://silkfromvietnam.com/adobe-photoshop-2022-version-23-0-keygen-exe-

activator-for-pc-latest-2022/

https://clinicalnutrition.ie/wp-

content/uploads/2022/07/Adobe Photoshop 2021 Version 2241.pdf

https://realtorstrust.com/wp-

content/uploads/2022/07/Adobe\_Photoshop\_2022\_Version\_2301.pdf

https://moulderp.it/adobe-photoshop-cc-2018-version-19-keygen-3264bit-

march-2022/

https://www.eastwindsor-

ct.gov/sites/g/files/vyhlif4381/f/uploads/board commission app form.pdf

http://findmallorca.com/adobe-photoshop-2021-version-22-3-product-key-and-

xforce-keygen-latest/

https://halalholidayplatform.com/wp-content/uploads/2022/07/fiopho.pdf

https://wanaly.com/upload/files/2022/07/PIHyLGik890XhLxttEA5\_05\_32271692ee00cf87372f707d30e21e24\_file.pdf

http://joshuatestwebsite.com/adobe-photoshop-2021-version-22-4-1-crack-exe-file-with-key-free/

https://cucondipamabi.wixsite.com/ylepathlet/post/photoshop-2021-version-22-5-1-serial-number-free-download

https://autko.nl/2022/07/adobe-photoshop-2020-version-21-free-download-pc-windows-april-2022/

https://cecj.be/adobe-photoshop-cc-2018-crack-keygen-with-serial-number-free-latest-2022/

https://www.spaziodentale.it/wp-content/uploads/2022/07/birdtan.pdf

https://luxurygamingllc.com/wp-content/uploads/2022/07/Adobe\_Photoshop\_2021\_

Version 2200 Crack Serial Number Updated 2022.pdf

https://www.debeiaard-utrecht.nl/advert/adobe-photoshop-crack-serial-number-download/

https://topdriveinc.com/wp-content/uploads/2022/07/Photoshop\_CS4.pdf https://www.thepostermafia.com/2022/07/05/photoshop-2021-version-22-2-activation-final-2022/

 $\frac{https://ipayif.com/upload/files/2022/07/1IKCWGbIN7fFN3mBBynx\_05\_32271692ee0}{0cf87372f707d30e21e24\_file.pdf}$ 

5/5